Министерство науки и высшего образования Российской Федерации

Федеральное государственное бюджетное образовательное учреждение высшего образования

«Кубанский государственный университет»

Факультет архитектуры и дизайна

# УТВЕРЖДАЮ:

Проректор по учебной работе, качеству образования – первый проректор

\_\_\_\_\_\_\_\_\_\_\_Хагуров Т.А. **подпис** « 29» мая 2020 г.

# **РАБОЧАЯ ПРОГРАММА ДИСЦИПЛИНЫ (МОДУЛЯ)**

# **Б1.В.ДВ.06.02 «ОСНОВЫ АНИМАЦИИ»**

Направление подготовки 54.03.01 – Дизайн

Профиль «Графический и коммуникативный дизайн»

Программа подготовки академическая

Форма обучения очная

Квалификация (степень) выпускника бакалавр

Краснодар 2020

Рабочая программа дисциплины «Основы анимации» составлена в соответствии с федеральным государственным образовательным стандартом высшего образования (ФГОС ВО) по направлению подготовки «Дизайн» 54.03.01

Программу составил: С.Г.Ажгихин, профессор кафедры дизайна, технической и компьютерной графики ФАД

Рабочая программа дисциплины «Основы анимации» утверждена на заседании кафедры дизайна, технической и компьютерной графики ФАД КубГУ протокол №  $\approx$  8  $\approx$   $\approx$  10 » апреля  $2020$  г. Заведующий кафедрой дизайна, технической и компьютерной графики ФАД КубГУ М. Н.Марченко  $\mathcal{L}$ 

Утверждена на заседании учебно-методической комиссии факультета ФАД КубГУ

протокол №  $8$  «30 » апреля  $2020 \tilde{\gamma}$ . Председатель УМК факультета М. Н.Марченко

 $\frac{1}{2}$ 

Рецензенты:

 $\overline{\phantom{a}}$  , where  $\overline{\phantom{a}}$ 

Зимина О.А., к.п.н.,доцент, зав.кафедрой дизайна костюма ФАД КубГУ, председатель КРОООО «Союз Дизайнеров России» \_\_\_\_\_\_\_\_\_\_\_\_\_\_\_

Толмасова Л.А, директор ООО ДС «Виста»

# **1 Цели и задачи изучения дисциплины (модуля).**

## **1.1 Цель освоения дисциплины.**

Основной целью изучения дисциплины «Основы анимации» является формирование способности создавать произведения графического дизайна, учитывая современные тенденции, представление об областях применения компьютерной графики как нового направления деятельности человека, о средствах и методах компьютерной графики и анимации, что будет способствовать повышению эффективности профессиональной подготовки студентов.

Освоение курса дает возможность студентам создавать как самостоятельные творческие проекты, так и основу для масштабных длительных работ различных дисциплин. В программе курса рассматриваются технологии и методы современной компьютерной графики, проектирования анимации в дизайне, в связи с историей дизайна и современными тенденциями его развития. После прохождения курса студенты смогут более свободно формировать свои творческие идеи и воплощать любые из них в полностью авторских проектах на высоком профессиональном уровне.

## **1.2 Задачи дисциплины.**

Основные задачи изучения дисциплины «Основы анимации» включают в себя:

- сформировать основные компоненты проектной культуры студентов и приобщить их к дизайнерской деятельности;

- приобрести и развить у студентов практических умений и навыков создания анимации средствами компьютерной графики, выполнения проектов в среде графического дизайна;

- развить практических умений и навыков разработке и обоснования проектной идеи, основанной на концептуальном, творческом подходе к решению дизайнерской задачи;

- сформировать взгляд на разработку мультимедиа данных как на естественную и необходимую компоненту деятельности бакалавра в области дизайна;

- сформировать базовые знания, лежащие в основе подготовки мультимедиа данных, в том числе:

- заложить основы обработки графической растровой и векторной графики и анимации с использованием прикладных пакетов.

## **1.3 Место дисциплины (модуля) в структуре образовательной программы.**

Дисциплина «Основы анимации» относится к вариативной части Блока 1 "Дисциплины (модули)" учебного плана.

## **1.4 Перечень планируемых результатов обучения по дисциплине (модулю), соотнесенных с планируемыми результатами освоения образовательной программы.**

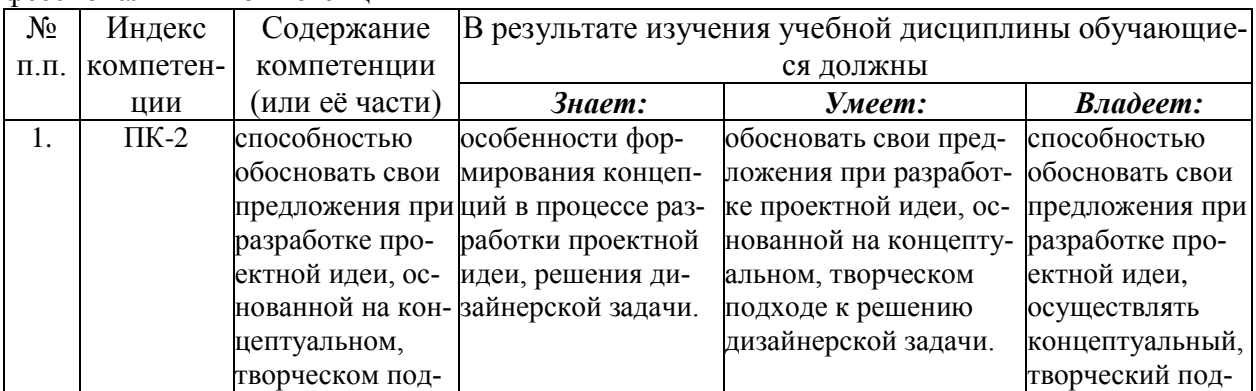

Изучение данной учебной дисциплины направлено на формирование у обучающихся профессиональных компетенций

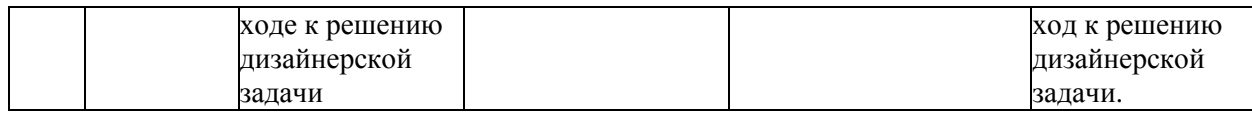

# **2. Структура и содержание дисциплины.**

# **2.1 Распределение трудоёмкости дисциплины по видам работ.**

Общая трудоёмкость дисциплины составляет 4 зач.ед. (144 часов), их распределение по видам работ представлено в таблице

*(для студентов ОФО).*

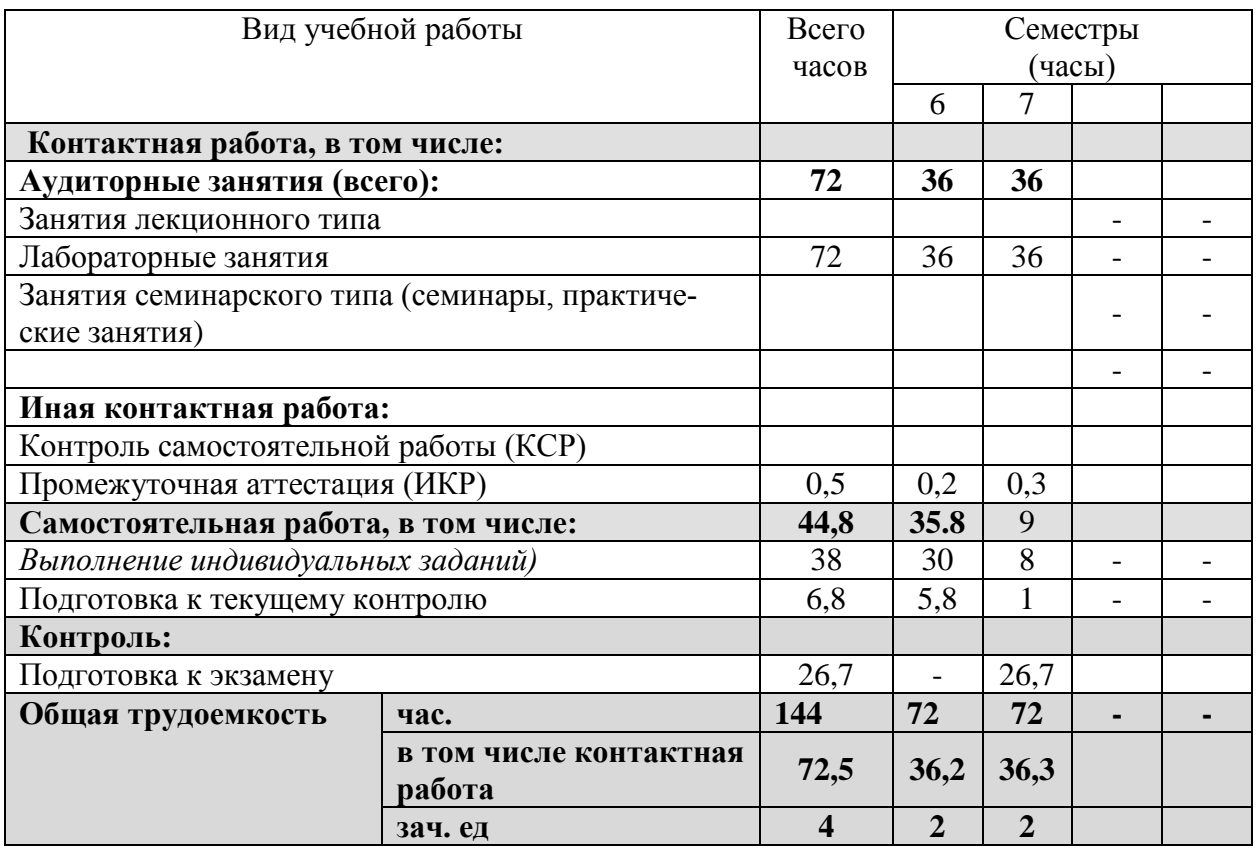

## **2.2 Структура дисциплины:**

Распределение видов учебной работы и их трудоемкости по разделам дисциплины. Разделы дисциплины, изучаемые в 6 и 7 семестре *(очная форма)*  $\overline{a}$ 

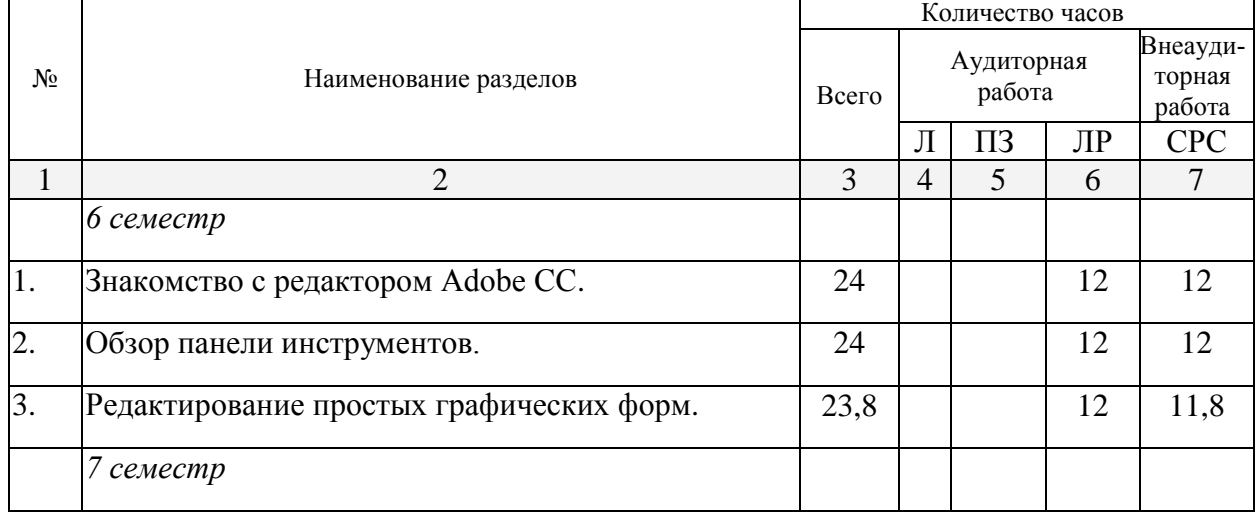

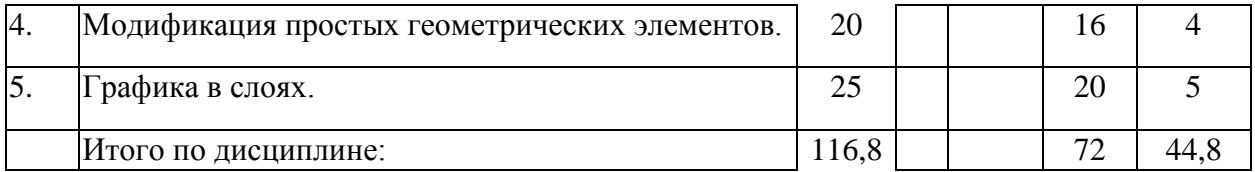

Примечание: Л – лекции, ПЗ – практические занятия / семинары, ЛР – лабораторные занятия, СРС – самостоятельная работа студента

## **2.3 Содержание разделов дисциплины:**

# **2.3.1 Занятия лекционного типа не предусмотрены.**

## **2.3.2 Занятия семинарского типа не предусмотрены.**

## **2.3.3 Лабораторные занятия.**

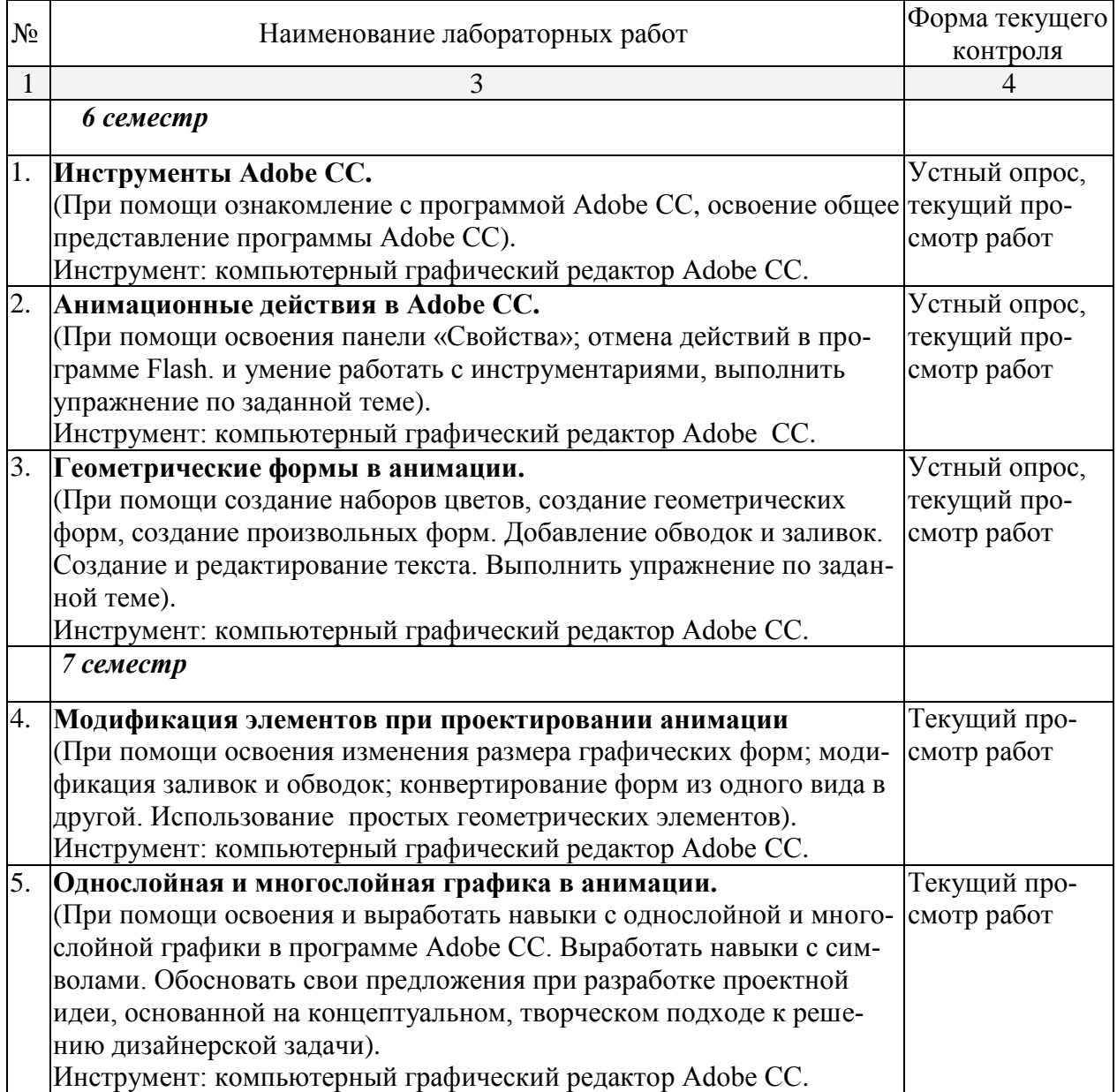

# **2.3.4 Примерная тематика курсовых работ (проектов)**

Курсовые работы не предусмотрены.

**2.4 Перечень учебно-методического обеспечения для самостоятельной работы обучающихся по дисциплине (модулю)**

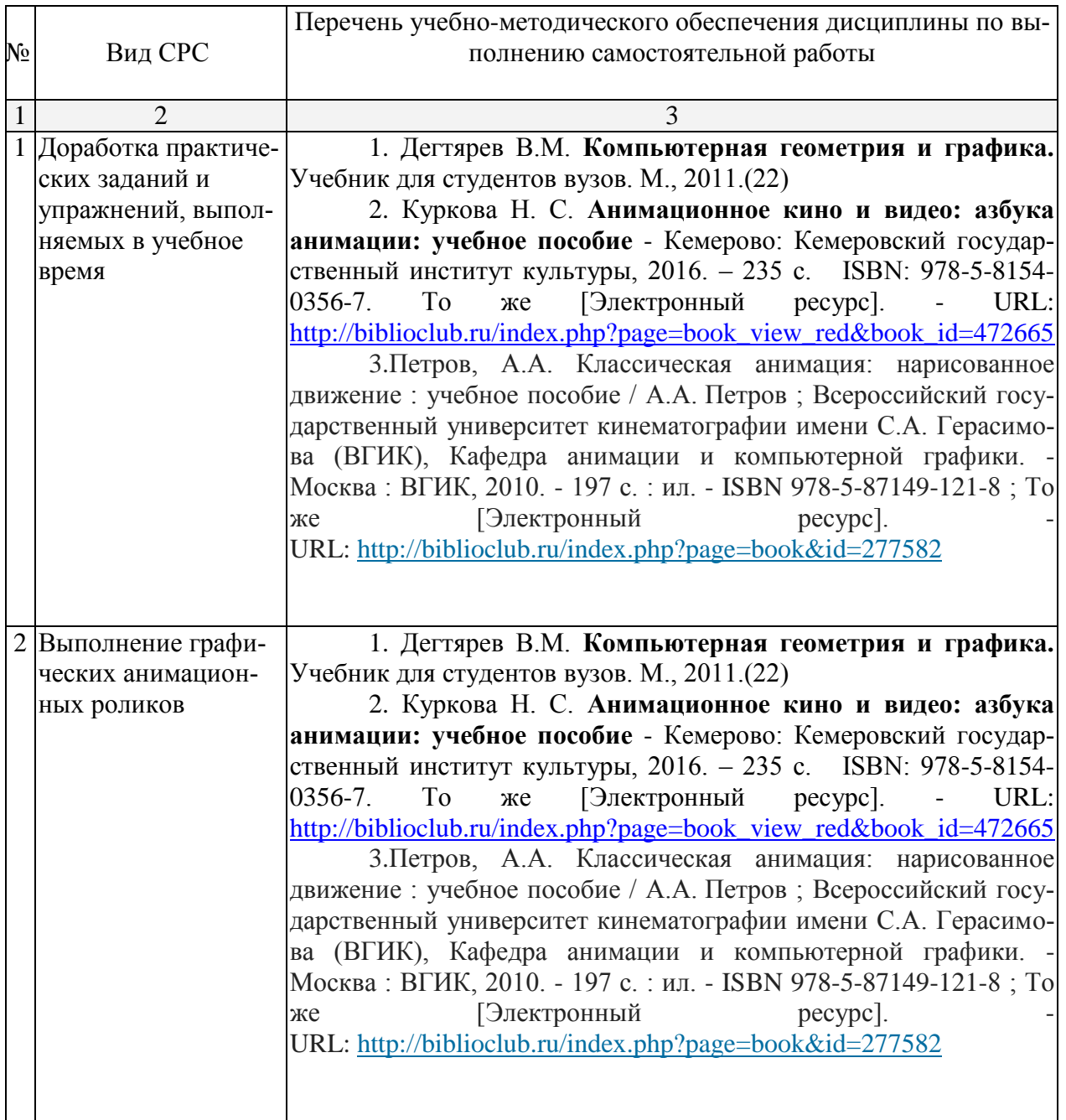

Учебно-методические материалы для самостоятельной работы обучающихся из числа инвалидов и лиц с ограниченными возможностями здоровья (ОВЗ) предоставляются в формах, адаптированных к ограничениям их здоровья и восприятия информации:

Для лиц с нарушениями зрения:

– в форме электронного документа.

Для лиц с нарушениями слуха:

– в печатной форме,

– в форме электронного документа.

Для лиц с нарушениями опорно-двигательного аппарата:

– в печатной форме,

– в форме электронного документа.

Данный перечень может быть конкретизирован в зависимости от контингента обучающихся.

#### **3. Образовательные технологии.**

При реализации программы дисциплины «Основы анимации» используются различные образовательные технологии – аудиторные занятия проходят в виде лабораторных часов с использованием подготовленных в соответствии с темой наглядных материалов и творческих заданий. Самостоятельная работа студентов включает в себя работу под руководством преподавателя (консультации и помощь при выполнении работ и индивидуальную работу студента).

Для реализации программы дисциплины «Основы анимации» используются следующие образовательные технологии:

1. Проблемное обучение – создание в учебной деятельности проблемных ситуаций и организация активной самостоятельной деятельности студентов, в результате чего происходит творческое овладение знаниями, умениями, навыками, развиваются мыслительные и творческие способности.

2. Проектные методы обучения – данная работа дает возможность развивать индивидуальные творческие способности студентов.

3. Исследовательские методы в обучении – дают возможность студентам самостоятельно пополнять свои знания, глубоко вникать в изучаемую проблему и предполагать пути ее решения, что важно при формировании мировоззрения. Это важно для определения индивидуальной траектории развития каждого студента.

4. Здоровьесберегающие технологии – использование данных технологий позволяют равномерно во время занятия распределять различные виды заданий, определять время подачи сложного учебного материала, выделять время на проведение самостоятельных работ, нормативно применять ТСО, что дает положительные результаты в обучении.

Эффективным образовательным средством подготовки дизайнеров можно считать проведение коллективных выставок – просмотров с аналитическим обсуждением. А также организация выставок, конкурсов, посещение мастер-классов как формы внеаудиторной работы способствует творческой активности студентов.

Практические технологии: лабораторные занятия, творческая работа (проект), самостоятельная работа в учебной аудитории, групповые дискуссии;

Самостоятельная работа студентов во время аудиторных занятий включает в себя работу под руководством преподавателя (консультации и помощь при выполнении практических работ и индивидуальную работу студента в аудитории), выполнение проектных заданий, творческих работ, подготовка к текущему контролю успеваемости и промежуточной аттестации, выполнение индивидуальных заданий различного характера, подготовка к участию в научных конференциях, конкурсах, работу с тематической литературой, работа с тематической учебной, учебно-методической литературой, электронными источниками и базами данных (поиск и обработка студентами информации, поиск и анализ аналогового материала) и пр.

Внеаудиторная самостоятельная работа студентов заключается в завершении и оформлении творческих проектных работ, исполнение которых затруднительны в аудиторных условиях, предварительную подготовку к лабораторным проектным работам (сбор и обработка материала по предварительно поставленной проблеме, подготовка необходимых материалов и инструментов для осуществления учебной деятельности), выполнение задания в графической программе; подготовку к аттестационным испытаниям; работу с книжными и электронными источниками по темам дисциплины.

Для лиц с ограниченными возможностями здоровья предусмотрена организация консультаций с использованием электронной почты.

#### **4. Оценочные средства для текущего контроля успеваемости и промежуточной аттестации.**

**4.1 Фонд оценочных средств, для проведения текущего контроля.**

Текущий контроль в 6, 7 семестре осуществляется на каждом лабораторном занятии в виде просмотра проектных работ студентов. Проводится коллективное обсуждение дизайн-проектов, коррекция хода и результатов проектной работы на каждом этапе дизайн-проектирования.

Рекомендуется проводить после каждого пройденного раздела 1, 2, 3, 4, 5 с целью проверки усвоения студентами знаний.

| $N_2$ | Вопросы текущего контроля                         | Коды контролируемых |
|-------|---------------------------------------------------|---------------------|
|       |                                                   | компетенций         |
| 1.    | Дать определение Adobe CC.                        | $\Pi K-2$           |
| 2.    | Перечислить основные функции в программе Adobe    | $\Pi K-2$           |
|       | Flash CC?                                         |                     |
| 3.    | Дать определение анимация.                        | $\Pi K-2$           |
| 4.    | Раскрыть понятие однослойной графики.             | $\Pi K-2$           |
| 5.    | Дать определение интерактивность.                 | $\Pi K-2$           |
| 6.    | Перечислить основные виды интерактивность.        | $\Pi K-2$           |
| 7.    | Дать определение бэкграунд.                       | $\Pi K-2$           |
| 8.    | Как работать с палитрой «Библиотека»?             | $\Pi K-2$           |
| 9.    | Для чего и как работать с панелями инструментов в | $\Pi K-2$           |
|       | программе Adobe CC?                               |                     |
| 10.   | Как использовать справочную систему Help?         | $\Pi K-2$           |
| 11.   | Раскрыть понятие однослойная и многослойная гра-  | $\Pi K-2$           |
|       | фика.                                             |                     |
| 12.   | Как работать с символами, и для чего они нужны?   | $\Pi K-2$           |
| 13.   | Дать определение ключевой кадр? В чем особенность | $\Pi K-2$           |
|       | их использования для анимации?                    |                     |
| 14.   | Как создать звук в мультимедийный ролик?          | $\Pi K-2$           |

**Вопросы для собеседования в ходе текущего контроля в 6, 7 семестре.**

## *Промежуточный просмотр творческих работ.*

Рекомендуется проводить после каждого раздела в течение семестра в электронном виде и коллективный анализ, с целью выявления ошибок и поиска решений для их устранения.

На просмотре коллективно обсуждаются работы студентов, выявляются положительные моменты, нестандартные решения, ошибки и пути их устранения. На данных просмотрах оценка не предусматривается т.к. просмотр является вспомогательным этапом для творческой реализации студентов.

## **4.2 Фонд оценочных средств для проведения промежуточной аттестации.**

## **Критерии оценки по промежуточной аттестации**

# *Итоговый просмотр творческих работ за 6ой семестр (зачет):*

В **6 семестре** проводится зачет на основе просмотра проектных работ студентов, выполненных в течение семестра на лабораторных занятиях и в ходе самостоятельной работы.

## *Оценка зачтено:*

Освоил основной объем знаний в рамках учебной программы курса, и предоставляет все работы, выполнены за 6ой семестр. Студент умеет обосновать свои предложения при разработке проектной идеи, основанной на концептуальном, творческом подходе к решению дизайнерской задачи.

*Оценка не зачтено:*

Основной объем знаний в рамках учебной программы курса освоен недостаточно. На просмотре студент не предоставляет все работы, предусмотренные для выполнения за 6ой семестр. Студент не умеет обосновать свои предложения при разработке проектной идеи, основанной на концептуальном, творческом подходе к решению дизайнерской задачи.

## *Итоговый просмотр творческих работ за 7ой семестр (экзамен):*

Результаты обучения студентов оцениваются на экзамене. Комплексная оценка выставляется на основе проектных работ студентов, выполненных в течение семестра на лабораторных занятиях и в ходе самостоятельной работы.

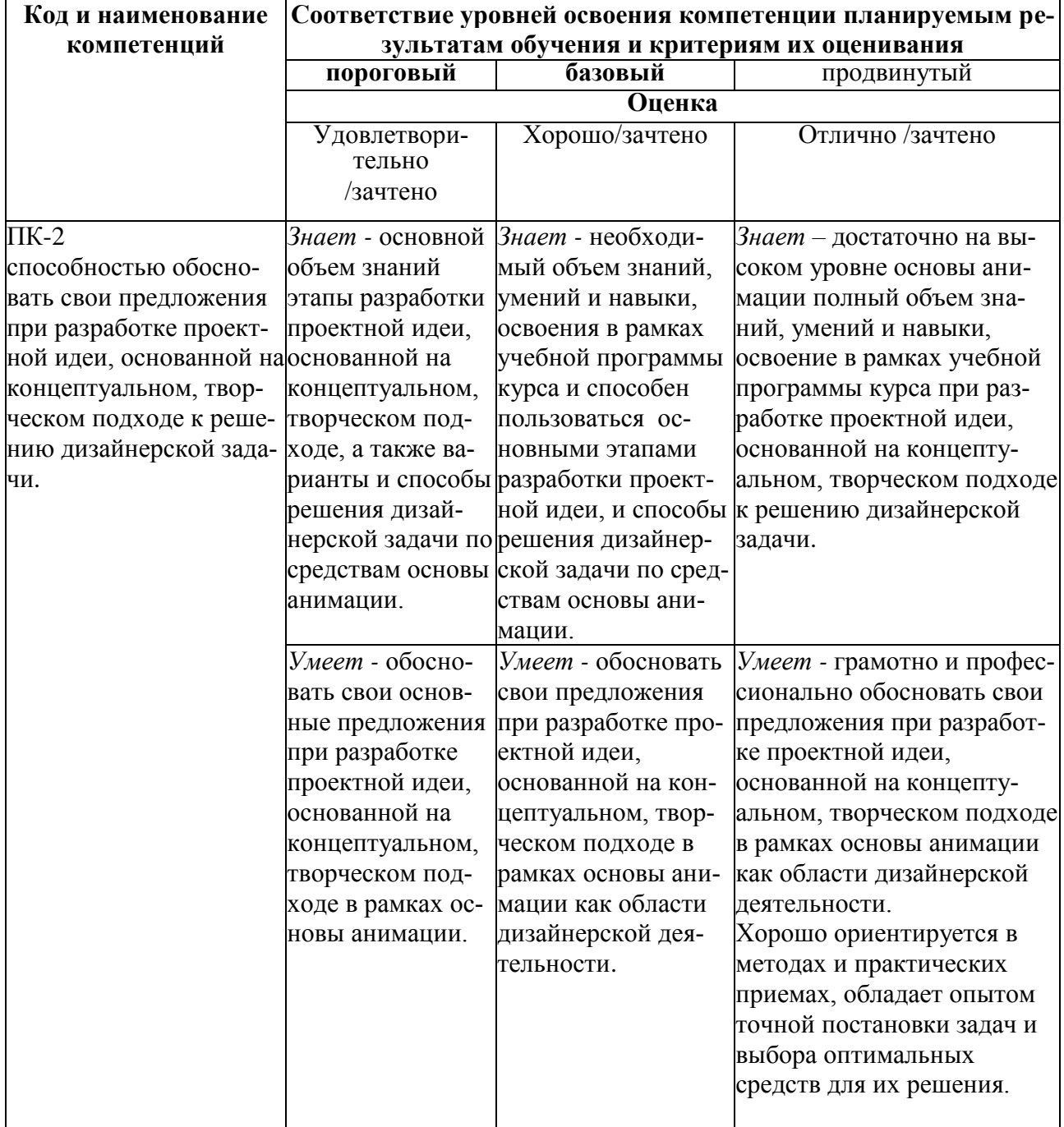

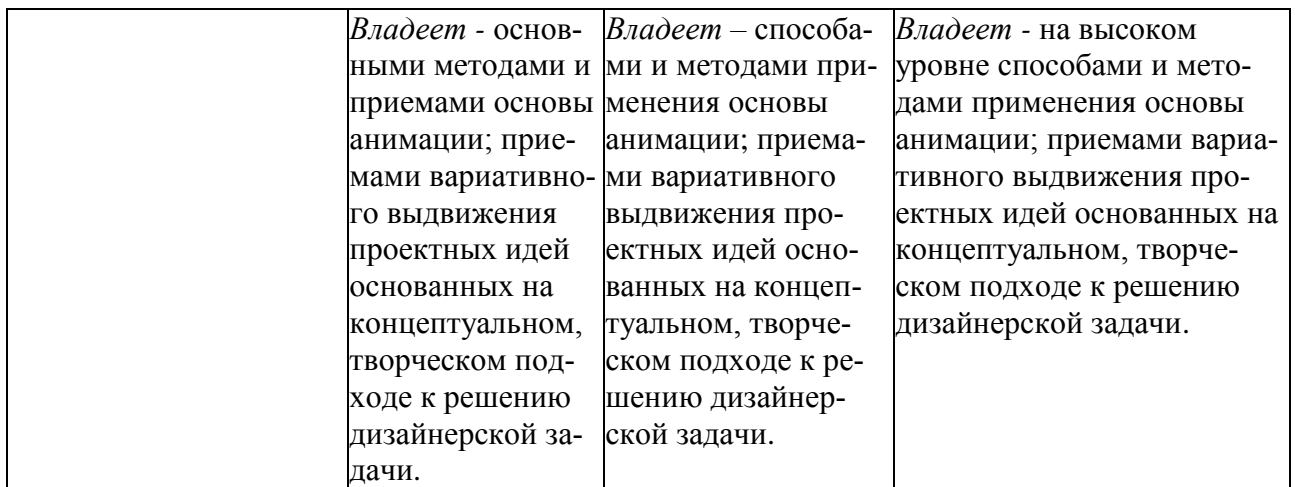

#### **Оценка «отлично»:**

В полном объеме владеет знаниями, умениями и навыками, освоенными в рамках учебной программы курса и способен успешно применять их для решения профессиональных задач в сфере дизайн-проектирования; хорошо ориентируется в методах и практических приемах, обладает опытом точной постановки задач и выбора оптимальных средств для их решения. Способен применить усвоенные знания, умения и навыки в решении задач широкого спектра в обновляющихся условиях и направленности профессиональной деятельности.

Оценку «отлично» заслуживает студент:

– показавший всесторонние и глубокие знания программного материала учебной дисциплины; изложение материала в определенной логической последовательности, литературным языком, с использованием современных научных терминов;

– освоивший основную и дополнительную литературу, рекомендованную программой, проявивший творческие способности в понимании, изложении и практическом использовании усвоенных знаний;

– представивший полные работы, выполненные в соответствии с требованиями конкретного задания.

– показавший умение предоставлять мультимедийный ролик по конкретной заданной теме. Работы должны быть оформлены, скомпонованы и предоставлены для просмотра в творчески сформированной экспозиции, которая смотрится целостно и гармонично.

#### **Оценка «хорошо»:**

В необходимом объеме владеет знаниями, умениями и навыками, освоенными в рамках учебной программы курса и способен применять их для решения профессиональных задач в сфере дизайн-проектирования, ориентируется в методах и практических приемах, знаком с практикой постановки задач и выбора оптимальных средств для их решения.

Оценку «хорошо» заслуживает студент, показавший:

– знание основной рекомендованной литературы; умение достаточно полно анализировать факты, события, явления и процессы, применять теоретические знания при решении практических задач.

– представивший мультимедийный ролик, и жесткий планшет, выполненных в соответствии с требованиями конкретного задания.

– показавшие работы, скомпонованы и предоставлены для просмотра в творчески сформированной экспозиции, которая смотрится целостно и гармонично, но сформированная экспозиция требует доработки или необходимо добиваться более высокого уровня культуры подачи.

## **Оценка «удовлетворительно»:**

Освоил основной объем знаний, умений и навыков в рамках учебной программы курса, знаком с практикой применения их для решения профессиональных задач в сфере дизайн-проектирования; имеет представление о методах и практических приемах, постановки задач и выбора средств для их решения.

Оценку «удовлетворительно» заслуживает студент:

– показавший знания основного программного материала по дисциплине в объеме, необходимом для последующего обучения и предстоящей практической деятельности;

– представивший слабый уровень мультимедийного ролика, и некорректно оформлен жесткий планшет, выполненных в соответствии с требованиями конкретного задания. – продемонстрировавший правильные, без грубых ошибок ответы на поставленные вопросы, несущественные ошибки;

– проявивший умение применять теоретические знания к решению основных практических задач, ограниченные навыки в обосновании выдвигаемых предложений и принимаемых решений; затруднения при выполнении практических работ; недостаточное использование научной терминологии; несоблюдение норм литературной речи.

#### **Оценка «неудовлетворительно»:**

Основной объем знаний, умений и навыков в рамках учебной программы курса освоен недостаточно, студент слабо знаком с практикой применения их для решения профессиональных задач в сфере дизайн-проектирования; не имеет представления о методах и практических приемах, постановки задач и выбора средств для их решения.

Оценка «неудовлетворительно» ставится студенту, обнаружившему: – отсутствие работы, по каждому практическому заданию, выполненных в соответствии с требованиями каждого конкретного задания.

– неумение применять теоретические знания при решении практических задач, отсутствие навыков в обосновании выдвигаемых предложений и принимаемых решений;

– допустившему принципиальные ошибки, которые не позволяют ему продолжить обучение или приступить к практической деятельности без дополнительной подготовки по данной дисциплине.

*Оценочные средства для инвалидов и лиц с ограниченными возможностями здоровья* выбираются с учетом их индивидуальных психофизических особенностей.

– при необходимости инвалидам и лицам с ограниченными возможностями здоровья предоставляется дополнительное время для подготовки ответа на экзамене;

– при проведении процедуры оценивания результатов обучения инвалидов и лиц с ограниченными возможностями здоровья предусматривается использование технических средств, необходимых им в связи с их индивидуальными особенностями;

– при необходимости для обучающихся с ограниченными возможностями здоровья и инвалидов процедура оценивания результатов обучения по дисциплине может проводиться в несколько этапов.

Процедура оценивания результатов обучения инвалидов и лиц с ограниченными возможностями здоровья по дисциплине (модулю) предусматривает предоставление информации в формах, адаптированных к ограничениям их здоровья и восприятия информации:

Для лиц с нарушениями зрения:

– в печатной форме увеличенным шрифтом,

– в форме электронного документа.

Для лиц с нарушениями слуха:

– в печатной форме,

– в форме электронного документа.

Для лиц с нарушениями опорно-двигательного аппарата:

– в печатной форме,

– в форме электронного документа.

Данный перечень может быть конкретизирован в зависимости от контингента обучающихся.

**5. Перечень основной и дополнительной учебной литературы, необходимой для освоения дисциплины (модуля).**

## **5.1 Основная литература:**

1. Дегтярев В.М. **Компьютерная геометрия и графика.** Учебник для студентов вузов. М., 2011.(22)

2. Куркова Н. С. **Анимационное кино и видео: азбука анимации: учебное пособие** - Кемерово: Кемеровский государственный институт культуры, 2016. – 235 с. ISBN: 978-5-8154-0356-7. То же [Электронный ресурс]. - URL: [http://biblioclub.ru/index.php?page=book\\_view\\_red&book\\_id=472665](http://biblioclub.ru/index.php?page=book_view_red&book_id=472665)

3.Петров, А.А. Классическая анимация: нарисованное движение : учебное пособие / А.А. Петров ; Всероссийский государственный университет кинематографии имени С.А. Герасимова (ВГИК), Кафедра анимации и компьютерной графики. - Москва : ВГИК, 2010. - 197 с. : ил. - ISBN 978-5-87149-121-8 ; То же [Электронный ресурс]. - URL: [http://biblioclub.ru/index.php?page=book&id=277582](http://biblioclub.ru/index.php?page=book_red&id=277582)

Для освоения дисциплины инвалидами и лицами с ограниченными возможностями здоровья имеются издания в электронном виде в электронно-библиотечных системах *«Лань» и «Юрайт».*

#### **5.2 Дополнительная литература:**

1.Кариев, Ч.А. Основы XAML / Ч.А. Кариев. - Москва : Интернет-Университет Информационных Технологий, 2009. - 342 с. ; То же [Электронный ресурс]. - URL: <http://biblioclub.ru/index.php?page=book&id=234014>

2.Лепская, Н.А. Художник и компьютер : учебное пособие / Н.А. Лепская. - Москва : Когито-Центр, 2013. - 172 с. - ISBN 978-5-89353-395-8 ; То же [Электронный ресурс]. - URL: <http://biblioclub.ru/index.php?page=book&id=145067>

3.Трошина, Г.В. Трехмерное моделирование и анимация : учебное пособие / Г.В. Трошина. - Новосибирск : НГТУ, 2010. - 99 с. - ISBN 978-5-7782-1507-8 ; То же [Электронный ресурс]. - URL: <http://biblioclub.ru/index.php?page=book&id=229305>

## **5.3. Периодические издания:**

Статьи по темам и разделам курса в журналах: «Как» №№ 2000–2012 № 1., Как. Наружная реклама. Новости рекламы. Рекламные идеи.

# **6. Перечень ресурсов информационно-телекоммуникационной сети «Интернет», необходимых для освоения дисциплины (модуля).**

1. http://www.adobe.com

2. http://www.adobe.ru

3. [http://www.](http://www.corel.com/) flash.com

4. [http://www.](http://www.corel.ru/) flash.ru

5. http://www.artstyle.org

6. http:// www.demiart.ru

7. http://e.lanbook.com/ Электронная библиотечная система издательства "Лань"

8. http://www.biblioclub.ru Электронная библиотечная система "Университетская библиотека ONLINE"

## **7. Методические указания для обучающихся по освоению дисциплины (модуля).**

*Методические указания по лабораторным работам*

В ходе лабораторной работы студентам рекомендуется, использовать следующие интерактивные методы обучения: творческие задания, изучение и закрепление нового информационного материала, проектный метод, мозговой штурм, разрешение проблем.

- текущий контроль, то есть регулярное отслеживание уровня усвоения материала на лабораторных занятиях;

- промежуточный контроль по окончании изучения раздела курса;

- самоконтроль, осуществляемый студентом в процессе изучения дисциплины при подготовке к аттестационным мероприятиям;

- итоговый контроль по дисциплине за 6ой семестр в виде зачет, и за 7ой семестр (экзамен).

*Рекомендации по выполнению лабораторных работ за 6 семестр:*

**1. Лабораторная работа «Инструменты Adobe СС» (задание репродуктивного типа).**

Выполняется запуск программы и открытие файла. Начальное сведения о рабочем окне. Работа с палитрой «Библиотека». Использование панели «Свойства». Важными аспектами выполнения работы являются правильное пользование инструментом в графической программе Adobe СС.

**2. Лабораторная работа «Анимационные действия в Adobe СС» (задание репродуктивного типа).** 

Выполняется при помощи освоения панели «Свойства»; отмена действий в программе , Adobe СС и умение работать с инструментариями, выполнить упражнение по заданной теме. Важным аспектом выполнения работы является самостоятельный выбор студентом стратегии разработки анимационных действии и проявление творческой инициативы в выборе средств выразительности.

**3. Лабораторная работа «Геометрические формы в анимации» (задание с творческой направленностью).** 

Выполняется при помощи создание наборов цветов, создание геометрических форм, создание произвольных форм. Добавление обводок и заливок. Создание и редактирование текста. Выполнить упражнение по заданной теме в графической программе Adobe СС. Важным аспектом выполнения работы является самостоятельный выбор студентом редактирование графических форм.

*Рекомендации по выполнению лабораторных работ за 7 семестр:*

## **4. Лабораторная работа «Модификация элементов при проектировании анимации» (задание с творческой направленностью).**

Выполняется при помощи освоения изменения размера графических форм; модификация заливок и обводок; конвертирование форм из одного вида в другой. Использование простых геометрических элементов в графической программе Adobe СС. Работа творческого характера направлена на максимальное развитие креативности студентов.

**5. Лабораторная работа «Однослойная и многослойная графика в анимации» (задание с творческой направленностью).**

Выполняется при помощи освоения и выработанной навыки с однослойной и многослойной графики в программе Adobe СС. Работа с символами. Обосновывать свои предложения при разработке проектной идеи, основанной на концептуальном, творческом подходе к решению дизайнерской задачи. Важная роль преподавателя состоит в ориентации студента на оригинальность идей, препятствии шаблонных решений.

#### *Методические указания к самостоятельной работе студента*

Самостоятельная работа по дисциплине «Основы анимации», направленная на углубление и закрепление знаний, развитие профессиональных компетенций и практических умений, творческого мышления у студентов и включает в себя следующие виды работ по основным проблемам курса:

– работа с учебно-методической литературой;

- поиск, анализ, структурирование информации;
- выполнение эскизных работ, обработка и анализ данных;
- выполнение проектов;
- участие в конкурсах, выставках, мастер-классах;
- подготовка к аудиторным занятиям;
- подготовка к зачету/экзамену.

Самостоятельна работа осуществляется на протяжении всего времени изучения дисциплины (модулю) «Основы анимации», по итогам которой студенты предоставляют демонстрируют свои знания на лабораторных занятиях.

#### *Итоговый просмотр творческих работ за 6 семестр. (Зачет)*

На просмотре студент предоставляет все работы, выполненные за 6 семестр. Работы предоставляются на CD-R диске. Все работы должны быть оформлены, скомпонованы и предоставлены для просмотра в мультимедийном проекторе, которая смотрится целостно и гармонично.

## *Итоговый просмотр творческих работ за 7 семестр. (Экзамен)*

На просмотре студент предоставляет работы, по каждому практическому заданию, выполненные в соответствии с требованиями каждого конкретного задания. Работы предоставляются на CD-R диске. Итоговый просмотр работ в электронном виде, так как просматривается технические сложности анимации, выполнение сложных переходов от одного объекта к другому и использование кратковременные звуки, для этого можно грамотно оценить работу. Все работы должны быть оформлены, скомпонованы и предоставлены для просмотра в мультимедийном презентации, которая смотрится целостно и гармонично.

В освоении дисциплины инвалидами и лицами с ограниченными возможностями здоровья большое значение имеет индивидуальная учебная работа (консультации) – дополнительное разъяснение учебного материала.

Индивидуальные консультации по предмету являются важным фактором, способствующим индивидуализации обучения и установлению воспитательного контакта между преподавателем и обучающимся инвалидом или лицом с ограниченными возможностями здоровья.

## **8. Перечень информационных технологий, используемых при осуществлении образовательного процесса по дисциплине (модулю).**

#### **8.1 Перечень информационных технологий.**

– Использование электронных презентаций при проведении занятий.

– Проверка заданий и консультирование посредством ПК. Студенту для аудиторной и самостоятельной работы предоставляются имеющиеся на кафедре дизайна, технической и компьютерной графики программное и техническое обеспечение, Интернетресурсы, компьютерное оборудование (ауд. 408, 410, 412).

**8.2 Перечень необходимого программного обеспечения.** Лицензионное программное обеспечение Microsoft Windows 8, 10; Microsoft Office Professional Plus (программы для работы с текстом, демонстрации и создания презентаций), Adobe Creative Cloud , Corel Draw Graphics Suite X8; Autodesk 3D Studio Max.

#### **8.3 Перечень информационных справочных систем:**

1. Справочно-правовая система «Консультант Плюс» [\(http://www.consultant.ru\)](http://www.consultant.ru/)

2. Электронная библиотечная система eLIBRARY.RU [\(http://www.elibrary.ru\)](http://www.elibrary.ru/)/

3. Университетская библиотека on-line [\(www.biblioclub.ru\)](http://www.biblioclub.ru/);

4.Электронная библиотечная система издательства "Лань" [\(http://e.lanbook.com/](http://e.lanbook.com/))

5.Электронная библиотечная система «Юрайт» (http:// [www.biblio-online.ru\)](http://www.biblio-online.ru/)

6.Бесплатная электронная библиотека онлайн «Единое окно доступа к образовательным ресурсам» //<http://window.edu.ru/>;

7. Электронный архив документов КубГУ [\(http://docspace.kubsu.ru/](http://docspace.kubsu.ru/))

(Электронная библиотека КубГУ содержит материалы, предлагаемые студентам в процессе обучения)

**9. Материально-техническая база, необходимая для осуществления образовательного процесса по дисциплине (модулю)**

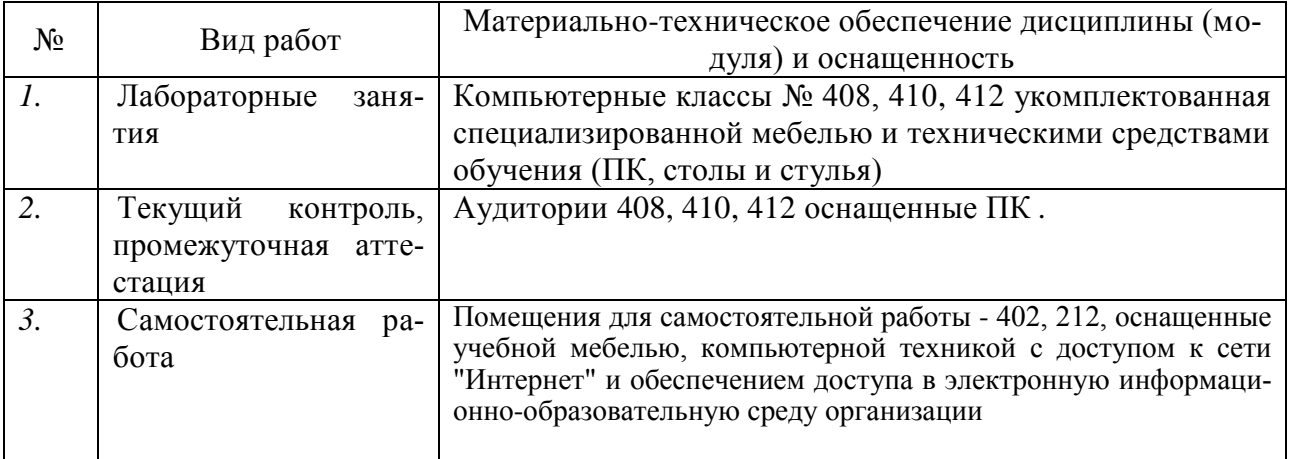

#### РЕЦЕНЗИЯ

на рабочую учебную программу дисциплины «Основы анимации» Составитель – Хлопова Е.Н., преподаватель

 Представленная на рецензию рабочая учебная программа дисциплины «Основы анимации», преподаваемой на кафедре дизайна, технической и компьютерной графики ФБГОУ ВО «Кубанский государственный университет», разработана для направления подготовки 54.03.01 Дизайн по профилю подготовки: «Графический и коммуникативный дизайн» (квалификация выпускника – «бакалавр»).

 Содержание рецензируемой рабочей учебной программы соответствует всем необходимым требованиям. На основе четкого определения места и роли дисциплины в формировании компетенций по направлению подготовки 54.03.01 Дизайн установлены цели и задачи изучения данной дисциплины. Программа отражает в содержании образовательного процесса современные результаты развития графического дизайна, определяющие процессы развития этого вида деятельности.

 В рабочей учебной программе дисциплины «Основы анимации» обеспечено оптимальное распределение учебного времени по темам курса и видам учебных занятий.

 Следует отметить, что рабочая учебная программа дисциплины «Основы анимации» соответствует ФГОС ВО по направлению подготовки 54.03.01 Дизайн, ООП, учебному плану указанного направления и обеспечивает условия для достижения высокого уровня образовательного процесса.

Рецензент:

Зимина О.А., к.п.н., доцент, зав.кафедрой дизайна костюма ФАД КубГУ, председатель КРОООО «Союз дизайнеров России»

 $\frac{1}{2}$ 

#### РЕЦЕНЗИЯ

на рабочую учебную программу дисциплины «Основы анимации» Составитель – Хлопова Е.Н., преподаватель

 Представленная на рецензию рабочая учебная программа дисциплины «Основы анимации» преподается на кафедре дизайна, технической и компьютерной графики ФБГОУ ВО «Кубанский государственный университет» для направления подготовки 54.03.01 Дизайн по профилю подготовки: «Графический и коммуникативный дизайн» (квалификация выпускника – «бакалавр»).

 Представленный на рецензию документ соответствует всем необходимым требованиям. В программе определены место и роль дисциплины в формировании компетенций по реализуемому направлению подготовки. С учетом этого четко сформулированы цель и задачи данной дисциплины. Документ отражает современные сведения по графическому дизайну.

 Определенные в программе дисциплины образовательные технологии, а также оптимальное распределение учебного времени по темам курса и видам учебных занятий направлены на повышение уровня образовательного процесса.

 Рабочая учебная программа дисциплины «Основы анимации», представленная на рецензию, соответствует ФГОС ВО по направлению подготовки 54.03.01 Дизайн, ООП, учебному плану направления и способна обеспечить высокий уровень подготовки студентов по указанной дисциплине.

Рецензент: Толмасова Л.А., директор ООО ДС «Виста»

FADDELHOC